## **USE MACMOST.COM VIDEO HELP...**

Use the <u>macmost.com</u> website for video help in many categories—check out the offerings in the right panel of the website's screen. Below are hints for viewing a video

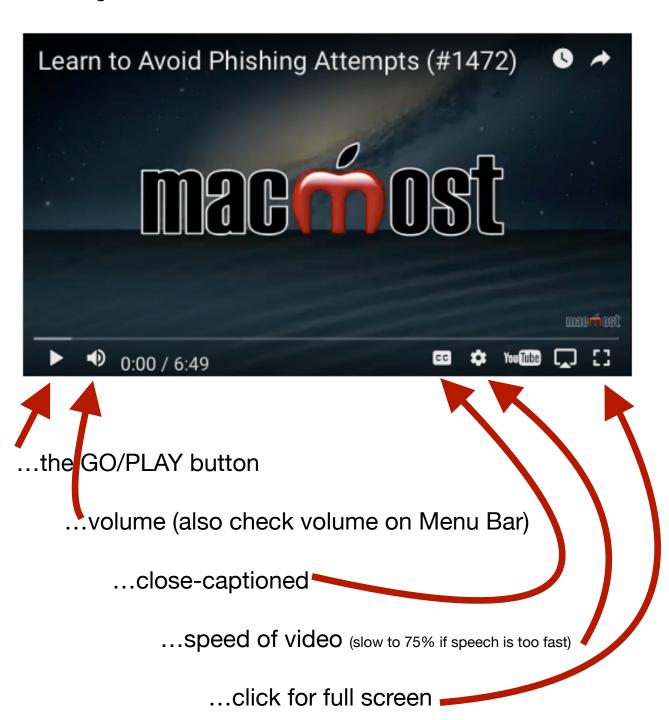